The **backnaur** package<sup>\*</sup>

Adrian P. Robson†

12 December 2012

# **1 Introduction**

The backnaur package typesets Backus-Naur Form (BNF) definitions. It creates aligned lists of productions, with numbers if required. It can also print in line BNF expressions using math mode.

Backus-Naur Form is a notation for defining context free grammars. It is used to describe such things as programming languages, communication protocols and command syntaxes, but it can be useful whenever a rigorous definition of language is needed.

# **2 BNF Definitions**

The following is a BNF definition of a semicolon separated list:

 $\langle$ listi  $| \rangle$   $| \rangle$   $\langle$  histitems $\rangle$   $| \lambda$  $\langle$ listitems $\rangle \models \langle$ item $\rangle$  |  $\langle$ item $\rangle$  ;  $\langle$ listitems $\rangle$  $\langle$ item $\rangle$  = *description of item* 

Here,  $\models$  signifies *produces*, | is an *or* operator,  $\langle ... \rangle$  are *production names*, and  $\lambda$ represents the *empty string*. However, some BNF users prefer alternative terminologies, where  $\models$  stands for *is defined as*,  $\langle ... \rangle$  is a *category name* or *nonterminal*, and *λ* is refered to as *null* or *empty*.

The above definition was created with the following code:

```
\usepackage{backnaur}
```
...

```
\begin{bnf*}
   \bnfprod{list}
           {\bnfpn{listitems} \bnfor \bnfes}\\
   \bnfprod{listitems}
           {\bnfpn{item} \bnfor \bnfpn{item}
            \hbox{\bf sp \bf f} \thmfsp \thmfsp \thmfsp \thmfsp\bnfprod{item}
           {\bnftd{description of item}}
\end{bnf*}
```
<sup>∗</sup>This work replaces *Writing BNF Notation in LaTeX*, which described a non-package method of BNF typesetting. This document corresponds to backnaur 1.1, dated 2012/12/12.

<sup>†</sup>adrian.robson@nepsweb.co.uk

Each BNF production is defined by a \bnfprod command, which has two arguments giving its left and right sides. The right hand side of each production is specified with the commands described in  $\S3$ . Terminal ( $\bf{sfs}(;)}$ ) and nonterminal (\bnfpn{item}), elements are separated by spaces (\bnfsp) and OR symbols (\bnfor). The \bnfes command gives the symbol for the empty string.

### **3 Package Commands**

#### **3.1 Loading and options**

The package is loaded with

\usepackage{backnaur}

or

\usepackage[<options>]{backnaur}

Possible options are

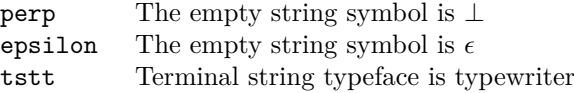

The defaults are: the empty string symbol is  $\lambda$ , and the terminal string typeface is normal (roman).

#### **3.2 Environments**

bnf BNF productions are defined in a bnf or bnf\* environment, which respectively bnf\* give numbered and unnumbered lists of productions.

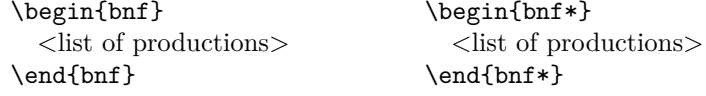

### **3.3 Productions**

\bnfprod A production is defined by \bnfprod, which takes two arguments:

\bnfprod{<production name>}{<production definition>}

#### **3.4 Production definitions**

The following commands are used to compose the right hand side of a production. They are deployed in the second argument of the **\bnfprod** command.

\bnfpn The \bnfpn command generates a production name. It takes a single argument that is the name. It is used as follows:

```
\in \{\text{list item}\} \{\text{list item}\}
```
\bnftm There are three types of terminal item: a literal string, a descriptive phrase and \bnftd an empty string. A literal terminal string is specified by the \bnftm command, \bnfes which takes a single argument. The \bnftd command generates a descriptive phrase, as an alternative to a literal string. The \bnfes command generates a token that represents the empty string. This is normally  $\lambda$ , but it can be changed as a package option (see §3.1).

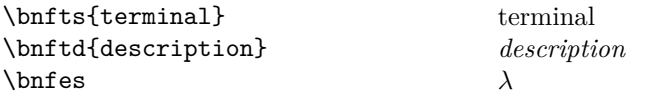

\bnfsk Some literal terminal strings can be abbreviated with the 'skip' token, which is generated by the \bnfsk command. This substitutes for a sequence of terminal characters. It is used like this:

 $\b{A} \b{nfsk \b{f1}$  A . . . Z

\bnfor All items are separated by an OR or a space. The \bnfor command generates \bnfsp the OR symbol, and the \bnfsp command introduces a space. A space can be considered equivalent to an AND operator.

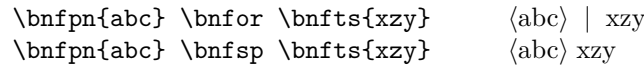

#### **3.5 Inline expressions**

The package's definition commands can be typeset inline using maths mode, so the expression  $\theta\$  minimels will give (name).

 $\b{bnfpo}$  The  $\b{bnfpo}$  command is provided so that the production operator  $\models$  can be printed independently from the bnf environment if required. The \bnfprod command cannot be used inline.

 $\b{bnfpo}$  The  $\b{bnfpo}$  command is provided so that the production operator  $\models$  can be printed independently from the bnf environment if required. The \bnfprod command cannot be used inline.

\bnfpo The \bnfprod command cannot be used inline. So the \bnfpo command is provided so that the production operator  $\models$  can be printed independently from the bnf environment if required.

#### **3.6 Command summary**

The commands that can be used to define a BNF production in a bnf or bnf\* environment are as follows:

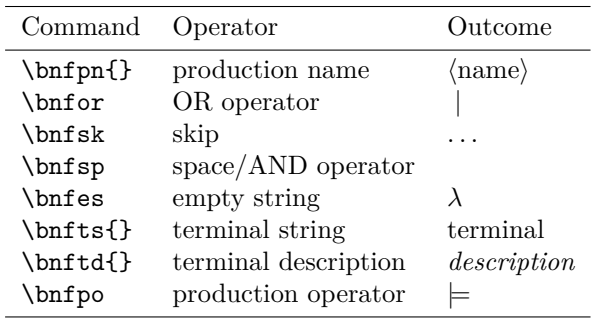

# **4 Example**

A more significant example is the following definition of a  $\langle$  sentence $\rangle$ , where  $\langle$  cchar $\rangle$ are countable characters, and  $\langle$ ichar $\rangle$  are characters that should be ignored:

```
\begin{bnf*}
  \bnfprod{sentence}
     {\hbox{\rm{start}}} \phi {\hbox{\rm{rest}}} \phi {\hbox{\rm{sf}}}.\bnfprod{start}
     {\bnfpn{space} \bnfor \bnfes}\\
  \bnfprod{rest}
     {\bnfpn{word} \bnfsp \bnfpn{space} \bnfsp \bnfpn{rest}
      \bnfor \bnfpn{word} \bnfor \bnfes}\\
  \bnfprod{word}
     {\bf wchar} \in \mathbb{V} \\bnfprod{space}
     {\bffpn{schar} \bffsp \bf{space}} \bffor \bffpn{schar}}\\bnfprod{wchar}
     {\bnfpn{cchar} \bnfor \bnfpn{ichar} }\\
  \bnfprod{cchar}
     {\bf{A} \b nfsk \b nfs{Z} \b nfs{a} \b nfsk \b nfs{z}\bnfor \bnfts{0} \bnfsk \bnfts{9} \bnfor
      \bnfts{\textquotesingle}}\\
  \bnfprod{ichar}
     (-)\bnfprod{schar}
     {\bnfts{'\hspace{1em}'} \bnfor \bnfts{!} \bnfor \bnfts{"}
      \bf{t} \bnfor \bnfts{(} \bnfor \bnfts{)} \bnfor \bnfts{\{} \bnfor
      \bnfts{\}} \bnfor \bnfts{:} \bnfor \bnfts{;} \bnfor \bnfts{?}
      \bnfor \bnfts{,}}\\
\end{bnf*}
```
This creates the following BNF definition:

```
\langle sentence\rangle \models \langle start\rangle \langle rest\rangle.
        \langle start \rangle \models \langle space \rangle | \lambda\langle \text{rest} \rangle = \langle \text{word} \rangle \langle \text{space} \rangle \langle \text{rest} \rangle | \langle \text{word} \rangle | \lambda\langle word \rangle \models \langle wchar \rangle \langle word \rangle | \langle wchar \rangle\langle space \rangle \models \langle scalar \rangle \langle space \rangle | \langle scalar \rangle\langle \text{wchar} \rangle = \langle \text{cchar} \rangle | \langle \text{ichar} \rangle\langle \text{cchar} \rangle \models A \dots Z \mid a \dots z \mid 0 \dots 9 \mid'\langleichar\rangle \models –
       \langle schar\rangle \models ' ' | ! | " | ( | ) | { | } | : | ; | ? | ,
```